# Homework 3 SNU 4910.210 Fall 2012

## Chung-Kil Hur

## due: 10/19(Sun) 24:00

## Exercise 1 "Manual Type Checking"

Type check your solutions (or the official solutions) for homework assignments 1.3, 1.5, 1.6, 2.1, 2.2, and 2.3.

#### Exercise 2 "Maze Validation"

A maze is defined as follows.

- A maze consists of  $n \times m$  rooms arranged in n rows and m columns.
- Two contiguous rooms may or may not have a wall between them.
- There are two special rooms: one for the start in the top row and one for the end in the bottom row.

Define a function maze-check that checks whether a given maze is valid or not.

maze-check :  $maxe \times room \times room \rightarrow bool$ 

More specifically, maze-check determines, given a maze  $M$  and two rooms  $r_1, r_2$ , whether there is a path from  $r_1$  to  $r_2$  in the maze M. Then, we can check the validity of any given maze by checking whether there is a path from the start room to the end one using maze-check.

You can define maze-check using the following functions without knowing how they are implemented. TAs will provide an implementation of those functions for you.

```
can-enter : maxe \times room \rightarrow room list
same-room? : room \times room \rightarrow bool
```
empty-set : room set  $add$ -element :  $room \times room \ set \rightarrow room \ set$  $\mathtt{is-member?}: \mathit{room} \ \times \mathit{room} \ \ set \rightarrow \mathit{bool}$ is-subset? :  $room\_set \times room\_set \rightarrow bool$ 

can-enter returns, given a room  $r$ , the list of those rooms  $r'$  that are next to r with no wall between r and r'. same-room? determines whether given two rooms are the same one or not.

Also, show that your function maze-check always terminates.  $\Box$ 

Exercise 3 "Maze Generation"

Define a function

```
maxeGen: int \times int \rightarrow maxe
```
that generates, given two positive integers n and m, a valid maze of size  $n \times m$ at random.

Here is an example of maze:

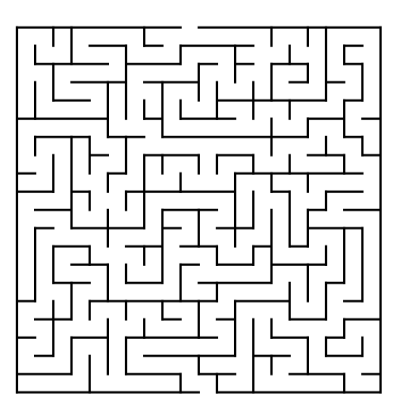

Use the following functions that will be provided by TAs. Your implementation of mazeGen should not depend on how the functions provided are implemented.

```
init-maze : int \times int \rightarrow maxeopen-s : int \times int \times maze \rightarrow maze
open-n : int \times int \times max \rightarrow maxopen-e : int \times int \times max \rightarrow maxopen-w : int \times int \times maxe \rightarrow maxe\texttt{maze-pp}: \textit{maze} \rightarrow \textit{void}
```
(init-maze n m) returns the maze of size  $n \times m$  that is fully blocked, meaning that it has a wall between every pair of two contiguous rooms. Each room has a coordinate  $(i, j)$  with  $0 \le i \le n - 1$  and  $0 \le j \le m - 1$ . (open-s i j M) removes the south wall of the room at  $(i, j)$  from the maze M. The functions open-n, open-e and open-w similarly remove the north, the east and the west wall, respectively. (maze-pp  $M$ ) prints the maze  $M$ .

A reasonable way to generate a valid random maze is to first randomly choose a start room in the top row and an end room in the bottom row; and then repeatedly remove a randomly chosen wall until there is a path from the start room to the end one.

You can use the function random: see <http://tinyurl.com/o7jvlyb> for the details.  $\quad \Box$